# **SISTEM PENDUKUNG KEPUTUSAN PEMBERIAN BONUS PADA GURU HONORER SMK NEGERI 1 TENGGARONG MENGGUNAKAN METODE**  *NAIVE BAYES*

**Nursobah 1) , Bartolomius Harpad 2) , Afin Setyo Pangestu 3)**

1,2Teknik Informatika, STMIK Widya Cipta Dharma 3 Sistem Informasi, STMIK Widya Cipta Dharma 1,2,3Jl. M. Yamin No.25, Samarinda, 75123 E-mail : [nursb@yahoo.com](mailto:nursb@yahoo.com)<sup>1)</sup>, [arvenusharpad@gmail.com](mailto:arvenusharpad@gmail.com)<sup>2)</sup>, afinsetyopangestu@gmail.com<sup>3)</sup>

### **ABSTRAK**

Sistem Pendukung Keputusan Pemberian Bonus Pada Guru Honorer SMK Negeri 1 Tenggarong merupakan sistem yang dibuat untuk membantu kepala sekolah dalam pengambilan keputusan dalam menentukan Pemberian Bonus Pada Guru Honorer SMK Negeri 1 Tenggarong dengan menggunakan bantuan metode Naïve Bayes.

Tujuan dari penelitian ini adalah untuk menghasilkan sistem penunjang keputusan pemberian bonus pada guru honorer SMK Negeri 1 Tenggarong dalam menentukan pemberian bonus pada guru honorer yang ada di SMK Negeri 1 dengan menggunakan bahasa pemrograman Microsoft Visual Basic 6.0. Dalam penelitian ini, teknik pengumpulan data yang digunakan adalah studi pustaka, studi lapangan, observasi dan wawancara.

Hasil dari penelitian ini adalah dibuatnya sistem penunjang keputusan untuk penentuan pemberian bonus. Kepala Sekolah SMK Negeri 1 dapat menginputkan data guru honorer, subkriteria, nilai subkriteria dan tabel aturan yang kemudian sistem akan menghitung nilai probabilitas dengan metode naive bayes. Setelah dilakukan perhitungan maka sistem akan menampilkan keputusan lulus atau tidak lulus.

*Kata Kunci: Sistem Pendukung Keputusan, Sistem Pendukung Keputusan Pemberian Bonus, Pemberian Bonus, Naive Bayes, Decision Support System*

### **1. PENDAHULUAN**

Salah satu agenda rutin SMK Negeri 1 Tenggarong setiap tahunnya adalah dimana dilakukannya penyeleksian guru honorer untuk menerima honor bonus, yang rata-rata gaji guru honorer atau guru wiyata bakti dibayarkan dari uang komite sekolah, yang dibayar per bulan atau triwulan tergantung keuangan sekolah.

Pemberian honor bonus pada tiap tahunnya diberikan kepada guru honorer yang memiliki kriteria dalam keprofesionalan yaitu Kesetiaan bisa juga disebut loyal terhadap instansi terkait, Prestasi Kerja yaitu guru honorer yang memiliki hasil kerja secara kualitas dan kuantitas yang dicapai, Tanggung Jawab yaitu guru honorer bertanggung jawab atas tugas yang telah diberikan kepadanya, Ketaatan yaitu taat dalam aturan yang ditentukan oleh Sekolah, Kejujuran yaitu guru honorer memiliki sifat jujur dalam tugas yang di kerjakannya, Kerjasama yaitu guru honorer bisa saling bekerja sama dengan anggota dalam instansi sekolah dan Prakarsa atau juga disebut inisiatif Adapun permasalahan yang sering terjadi dalam proses penyeleksian guru honorer untuk pemberian bonus diantaranya adalah subjektivitas pengambilan keputusan cenderung tidak konsisten dan terkesan subjektif.

Dalam proses pengambilan keputusan penerimaan bonus pada guru honorer SMK Negeri 1 Tenggarong akan menggunakan metode Naive Bayes.. Sistem penunjang keputusan dengan metode ini dibuat untuk meningkatkan proses serta kualitas hasil pemgambilan keputusan dengan memadukan data dan pengetahuan untuk meningkatkan afektivitas dalam proses pengambil keputusan.

# **2. RUANG LINGKUP PENELITIAN**

Dalam penelitian ini permasalahan mencakup:

- 1. Bagaimana membangun Sistem Pendukung Keputusan pemberian bonus pada guru honorer SMK Negeri 1 Tenggarong menggunakan metode *Naïve Bayes.*
- 2. Penilaian dilakukan pada calon penerima bonus atau guru honorer oleh pimpinan Kepala Sekolah SMK Negeri 1 Tenggarong atau diwakilkan oleh yang berwenang dalam melakukan penilaian
- 3. Metode yang digunakan adalah *Naïve Bayes.*
- 4. Laporan terdiri dari laporan daftar guru honorer dan laporan hasil penilaian penerima bonus

(dinyatakan lulus) dan yang tidak menerima bonus (dinyatakan tidak lulus.

### **3. BAHAN DAN METODE**

### **3.1 Sistem Pendukung Keputusan**

Menurut Hermawan dalam Yusran (2012) *Decision Support Sistem* atau Sistem Pendukung Keputusan yang selanjutnya kita singkat dalam skripsi ini menjadi SPK, secara umum didefinisikan sebagai sebuah sisten yang mampu memberikan kemampuan baik kemampuan pemecahan masalah maupun kemampuan pemkomunikasian untuk masalah semi-terstruktur. Secara khusus, SPK didefinisikan sebagai sebuah sistem yang mendukung kerja seseorang manajer maupun sekelompok manajer dalam memecahkan masalah semiterstruktur dengan cara memberikan informasi ataupun usulan menuju pada keputusan tertentu.

### **3.2 Guru Honorer**

Menurut Suyanto dan Abbas (2007), Guru Honorer atau juga bisa disebut Guru wiyata bakti atau dengan kata lain biasa disebut dengan guru tidak tetap merupakan salah satu tenaga pendidik di suatu sekolah. "Guru tidak tetap adalah guru yang diangkat untuk mencukupi kebutuhan guru baik di sekolah negeri maupun swasta". Jadi guru tidak tetap diangkat atas kewenangan pihak sekolah karena kurangnya tenaga pendidik.

#### **3.3** *Naïve Bayes*

Menurut Pratiwi (2016), *Naïve Bayes* merupakan metode yang membagi permasalahan dalam sebuah kelas-kelas berdasarkan ciri-ciri persamaan dan perbedaan dengan menggunakan statistik yang bisa memprediksi probabilitas sebuah kelas.

*Naïve Beyesian* klasifikasi adalah sesuatu berpeluang sederhanan berdasarkan aplikasi teorema *bayes* dengan asumsi antar *variable* penjelas saling bebas (independen). Dalam hal ini, diasumsikan kelompok tidak berhubungan dengan kehadiran atau ketiadaan dari kejadian lainnya.

*Naïve Bayesian* dapat digunakan untuk berbagai macam keperluan antara lain untuk klasifikasi dokumen, deteksi *spam* atau *filtering spam,* dan masalah klasifikasi lainnya. Dalam hal ini lebih disorot mengenai penggunaan teorema *Naïve Bayesian* untuk *spam filtering.*

Klasifikasi *Bayesian* klasifikasi statistik yang bisa memprediksi *probabilitas* sebuah *class*. Klasifikasi *Bayesian* ini dihitung berdasarkan *Teorema Bayes* berikut ini

$$
P(H|X) = \frac{P(X|H)P(H)}{P(X)}
$$

Berdasarkan rumus di atas kejadian H merepresentasikan sebuah kelas dan X merepresentasikan sebuah atribut. P(H) disebut *Prior probability H*, contoh dalam kasus ini adalah probabilitas kelas yang mendeklarasikan normal. P(X) merupakan *Prior Probability X*, contoh untuk probabilitas sebuah atribut *protocol\_type*. P(H|X) adalah *Posterior Probability* yang merefleksikan probabilitas munculnya

kelas normal terhadap data atribut *protocol\_type*. P(X|H) menunjukkan kemungkinan munculnya predictor *X* (*protocol\_type*) pada kelas normal. Dan begitu juga seterusnya untuk proses menghitung probabilitas keempat kelas lainnya. Metode *bayes* merupakan pendekatan statistik untuk melakukan inferensi induksi pada persoalan klasifikasi. Metode ini menggunakan probabilitas bersyarat dinyatakan probabilitas *X* di dalam *Y* adalah probabilitas intereksi *X* dan *Y* dari probabilitas *Y,* atau dengan bahasa lain P(X|Y) adalah presentase banyaknya *X* di dalam *Y.*

### **4. RANCANGAN SISTEM/APIKASI**

Berikut adalah rancangan dari Sistem Pendukung Keputusan Pemberian Bonus Pada Guru Honorer SMK Negeri 1 Tenggarong Menggunakan *Naive Bayes*:

#### **4.1 Flowchart Sistem**

*Flowchart* sistem menjelaskan tentang awal alur penilaian keprofesionalan guru menggunakan metode *Naive bayes*, pertama yaitu dengan memasukkan data guru, lalu masukkan data nilai, kemudian dilanjutkan pada proses penentuan dengan melihat nilai probabilitas ya/tidak, kemudian akan menghasilkan data hasil penentuan pemberian bonus terhadap guru honorer.

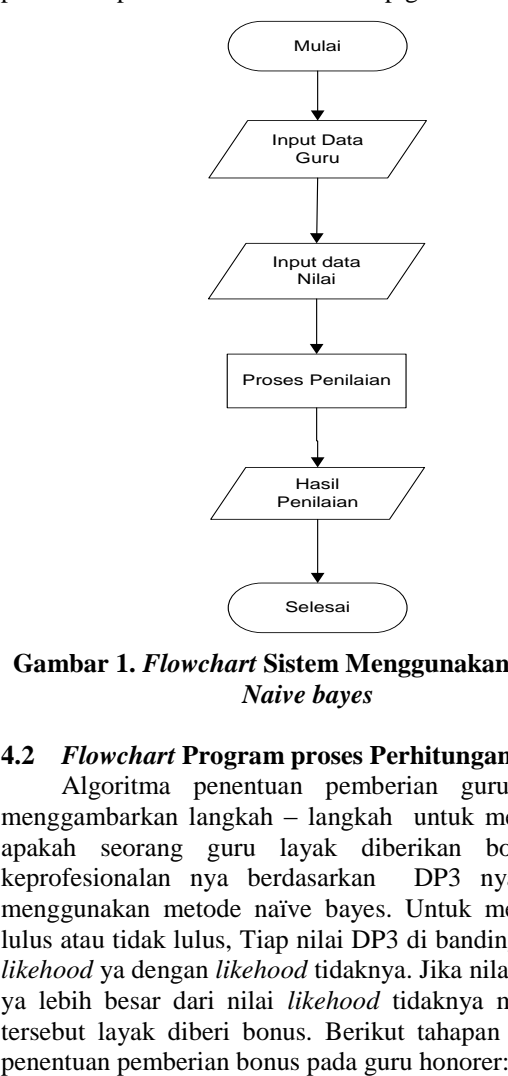

**Gambar 1.** *Flowchart* **Sistem Menggunakan Metode**  *Naive bayes*

#### **4.2** *Flowchart* **Program proses Perhitungan**

Algoritma penentuan pemberian guru honorer menggambarkan langkah – langkah untuk menentukan apakah seorang guru layak diberikan bonus atas keprofesionalan nya berdasarkan DP3 nya dengan menggunakan metode naïve bayes. Untuk menentukan lulus atau tidak lulus, Tiap nilai DP3 di bandingkan nilai *likehood* ya dengan *likehood* tidaknya. Jika nilai *likehood* ya lebih besar dari nilai *likehood* tidaknya maka guru tersebut layak diberi bonus. Berikut tahapan *flowchart*

- 1. Tahap pertama dalam penentuan guru honorer adalah memilih guru yang akan diinputkan Nilai DP3nya.
- 2. Selanjutnya Menginputkan Nilai Kesetiaan, Prestasi Kerja, Tanggung jawab, Ketaatan, Kejujuran, Kerja sama, dan Prakarsa sesuai dengan Nilai DP3.
- 3. Sistem akan menghitung Jumlah dan rata- ratanya.
- 4. Sistem akan menguji apakah semua nilai yang diinputkan Valid atau tidak, maksud valid adalah nilai yang diinput bukan huruf dan besarnya Nilai antara 0 sampai dengan 100.
- 5. Jika Nilai yang diinput tidak valid, maka sistem akan menampilkan pesan "Nilai tidak valid" kemudian meminta pengguna untuk menginputkan nilai DP3 Kembali.
- 6. Jika nilai yang di inputkan valid, maka sistem akan menghitung Nilai Probabilitas Ya dengan nilai probablitas tidak berdasarkan nilai pada tabel probabilitas kriteria.
- 7. Sistem akan menghitung Nilai Likehood ya dengan aturan =

LikehoodYa= (ProbYa) / (ProbYa + ProbTidak )

- 8. Sistem akan menguji jika Nilai Likehood Ya > 0 maka hasil Guru = "Ya" dengan kata lain Guru Lulus. Jika nilai Likehood Ya  $\leq 0$  maka hasil Guru = "Tidak" dengan kata lain Tidak lulus.
- 9. Sistem akan menyimpan hasilnya kedalam tabel Nilai dan selesai.

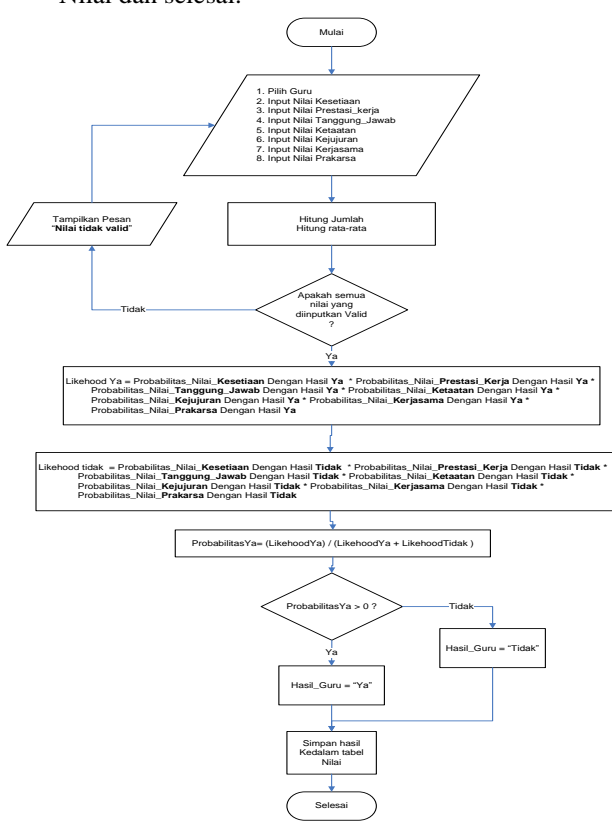

**Gambar 2.** *Flowchart* **program proses perhitungan**

### **4.3 Pemberian Nilai Tabel Aturan**

Langkah-langkah yang harus dilakukan untuk menentukkan keprofesionalan guru adalah dengan menggunakan tabel aturan untuk menentukkan penilaian dari masing-masing atribut yang ada sebagai berikut

|                |           |         |    | $\cdots$  |     |    |    |                    |
|----------------|-----------|---------|----|-----------|-----|----|----|--------------------|
| No             | <b>C1</b> | $_{c2}$ | C3 | C4        | C5  | C6 | C7 | $_{cs}$            |
| 1              | 100       | 80      | 85 | 92        | 78  | 78 | 93 | <b>LULUS</b>       |
| $\overline{2}$ | 100       | 95      | 89 | 78        | 78  | 76 | 66 | LULUS              |
| 3              | 100       | 78      | 78 | 80        | 70  | 55 | 56 | <b>TIDAK LULUS</b> |
| 4              | ٥o        | 75      | 80 | <b>RO</b> | 92  | 04 | 85 | <b>LULUS</b>       |
| 5              | 78        | 55      | 91 | 75        | 65  | 73 | 64 | <b>TIDAK LULUS</b> |
| 6              | 85        | 67      | 75 | 77        | 92  | 60 | 60 | <b>TIDAK LULUS</b> |
| 7              | 65        | 78      | 77 | 60        | 58  | 62 | 85 | <b>TIDAK LULUS</b> |
| 8              | 78        | 74      | 95 | 60        | 80  | 78 | 82 | LULUS              |
| o              | 95        | 95      | 89 | 82        | 79  | 85 | 80 | LULUS              |
| 10             | 90        | 88      | 78 | 70        | 80  | 80 | 76 | LULUS              |
| 11             | 89        | 75      | 60 | 75        | 80  | 58 | 58 | <b>TIDAK LULUS</b> |
| 12             | 75        | 75      | 75 | 60        | 75  | 78 | 80 | <b>TIDAK LULUS</b> |
| 13             | 75        | 80      | 95 | 89        | 74  | 80 | 85 | <b>LULUS</b>       |
| 14             | 70        | 93      | 80 | 95        | 55  | 95 | 95 | LULUS              |
| 15             | 60        | 95      | 89 | 92        | 100 | 87 | 67 | LULUS              |
| 16             | 58        | 95      | 79 | 75        | 70  | 55 | 60 | <b>TIDAK LULUS</b> |
| 17             | 60        | 95      | 75 | 70        | 70  | 58 | 60 | <b>TIDAK LULUS</b> |
| 18             | 55        | 79      | 80 | 68        | 55  | 65 | 65 | <b>TIDAK LULUS</b> |
| 19             | 95        | 60      | 60 | 67        | 76  | 66 | 56 | <b>TIDAK LULUS</b> |
| 20             | 75        | 60      | 60 | 80        | 88  | 95 | 90 | <b>LULUS</b>       |

**Tabel 1. Tabel Aturan**

### **4.4 Pemberian Nilai Probabilitas Kemunculan Setiap Nilai Atribut**

1. Nilai Probabilitas Kemunculan setiap nilai atribut kesetiaan

| Kesetiaan |       | Jumlah Kejadian<br>"Hasil" | Probabilitas |       |  |
|-----------|-------|----------------------------|--------------|-------|--|
|           | Lulus | Tidak                      | Lulus        | Tidak |  |
| Amat Baik |       |                            | 3/10         | 2/10  |  |
| Baik      |       |                            | 3/10         | 3/10  |  |
| Cukup     |       |                            | 3/10         | 2/10  |  |
| Kurang    |       |                            | 1/10         | 3/10  |  |
| Jumlah    | 10    | 10                         |              |       |  |

**Tabel 2. Probabilitas Kesetiaan**

2. Nilai Probabilitas Kemunculan setiap nilai atribut Prestasi Kerja

| Prestasi Kerja |       | Jumlah Kejadian<br>"Hasil" | Probabilitas |        |
|----------------|-------|----------------------------|--------------|--------|
|                | Lulus | Tidak                      | Lulus        | Tidak  |
| Sangat Baik    |       |                            | 4/10         | 2/10   |
| Baik           |       |                            | 3/10         | 3/10   |
| Cukup          |       |                            | 2/10         | 3/10   |
| Kurang         |       |                            |              | 27 I.V |
| Jumlah         | 10    | 10                         |              |        |

**Tabel 3. Probabilitas Prestasi Kerja**

3. Nilai Probabilitas Kemunculan setiap nilai atribut Tanggung Jawab

| Tanggung Jawab |       | Jumlah Kejadian<br>"Hasil" | Probabilitas |       |  |
|----------------|-------|----------------------------|--------------|-------|--|
|                | Lulus | Tidak                      | Lulus        | Tidak |  |
| Sangat Baik    |       |                            | 2/10         |       |  |
| Baik           |       |                            |              |       |  |
| Cukup          |       |                            |              |       |  |
| Kurang         |       |                            |              |       |  |
| Jumlah         | 10    | 10                         |              |       |  |

**Tabel. 4. Probabilitas Tanggung Jawab**

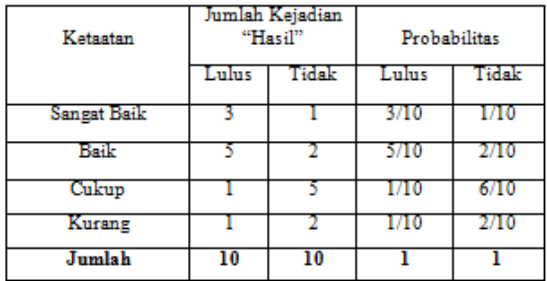

4. Nilai Probabilitas Kemunculan setiap nilai atribut Ketaatan.

**Tabel. 5. Probabilitas Ketaatan**

5. Nilai Probabilitas Kemunculan setiap nilai atribut Kejujuran.

| Kejujuran   |       | Jumlah Kejadian<br>"Hasil" | Probabilitas |       |  |
|-------------|-------|----------------------------|--------------|-------|--|
|             | Lulus | Tidak                      | Lulus        | Tidak |  |
| Sangat Baik |       |                            | 2/10         |       |  |
| Baik        |       |                            |              | 2710  |  |
| Cukup       |       |                            | 2/10         | 5710  |  |
| Kurang      |       |                            |              | 2/10  |  |
| Jumlah      | 10    | 10                         |              |       |  |

**Tabel. 6. Probabilitas Kejujuran**

6. Nilai Probabilitas Kemunculan setiap nilai atribut Kerjasama

| Kerjasama   |       | Jumlah Kejadian<br>"Hasil" | Probabilitas |       |  |
|-------------|-------|----------------------------|--------------|-------|--|
|             | Lulus | Fidak                      | Lulus        | Tidak |  |
| Sangat Baik |       |                            |              |       |  |
| Baik        |       |                            |              |       |  |
| Cukup       |       |                            | 1710         | 4/10  |  |
| Kurang      |       |                            |              |       |  |
| Jumlah      | 10    | 10                         |              |       |  |

**Tabel. 7. Probabilitas Kerjasama**

7. Nilai Probabilitas Kemunculan setiap nilai atribut Prakarsa.

| Prakarsa    |       | Jumlah Kejadian<br>"Hasil" | Probabilitas |       |
|-------------|-------|----------------------------|--------------|-------|
|             | Lulus | Tidak                      | Lulus        | Tidak |
| Sangat Baik |       |                            | 2/10         | 1/10  |
| Baik        |       |                            | 6/10         | 2/10  |
| Cukup       |       |                            | 2/10         | 2/10  |
| Kurang      |       |                            |              |       |
| Jumlah      | 10    | 10                         |              |       |

**Tabel. 8. Probabilitas Prakarsa**

## **5. IMPLEMENTASI**

Hasil implementasi berdasarkan analisis dan perancangan adalah sebagai berikut :

# **1. Tampilan Menu** *Login*

*Form* pertama kali di jalankan adalah *FormLogin*. *Form* ini menampilkan *Username* dan *password* yang berfungsi untuk pengamanan program dan masuk kedalam aplikasi Sistem Pendukung

Keputusan Pemberian Bonus Pada Guru Honorer SMK Negeri 1 Tenggarong

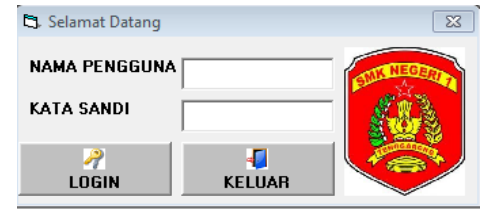

**Gambar 3.** *Form* **Menu** *Login*

### **2. Tampilan Menu Utama**

*Form* ini merupakan menu utama yang terdiri dari 5 menu yaitu Pendataan guru yang berguna dalam *input* data guru honorer, DP3 menu tersebut mengisi periode tahun penilaian serta input penilaian, Laporan dalam menu tersebut dapat mencetak laporan daftar guru honorer dan hasil penilaian pemberian bonus, Pengaturan dalam menu tersebut dapat mengatur tabel aturan *naïve bayes* serta mengganti password yang terakhir tutup aplikasi .

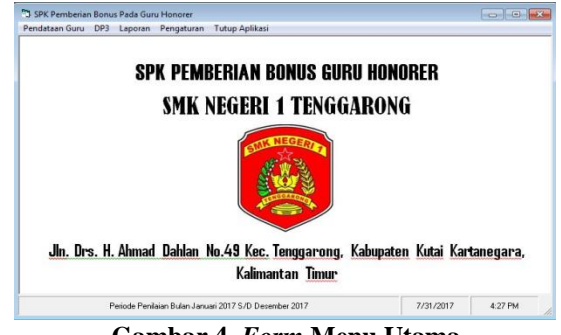

**Gambar 4.** *Form* **Menu Utama**

#### **3.** *Form* **Periode**

*Form* ini digunakan untuk mengisi tahun periode penilaian dan memperbaharui penilaian setiap tahun

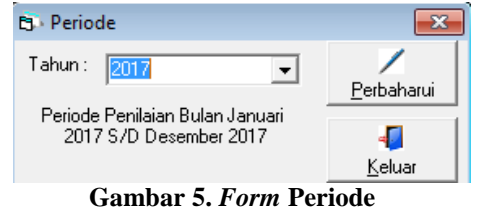

### **4.** *Form* **Data Guru**

Pada *form* ini adalah untuk menyimpan, mengubah, dan menghapus data dari data guru yang telah diinputkan

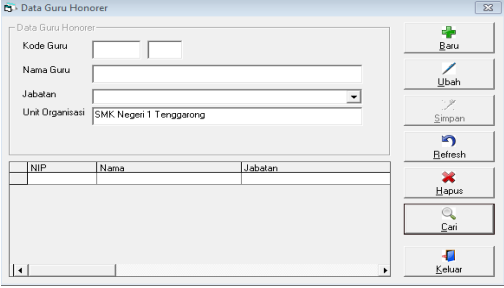

**Gambar 6.** *Form* **Data Guru**

### **5.** *Form* **Input Penilaian**

*Form* penilaian ini untuk menginputkan nilai para guru yang telah dinilai oleh kepala sekolah dalam menu tersebut pengguna tinggal memilih nama guru honorer yang akan di *input* nilainya untuk penilaian terdiri dari 7 kriteria yaitu kesetiaan, Prestasi Kerja, Tanggung Jawab, Ketaatan, Kejujuran, Kerjasama dan Prakarsa lalu terdapat 5 tombol yaitu simpan, batal, hapus, lihat hasil dan keluar.

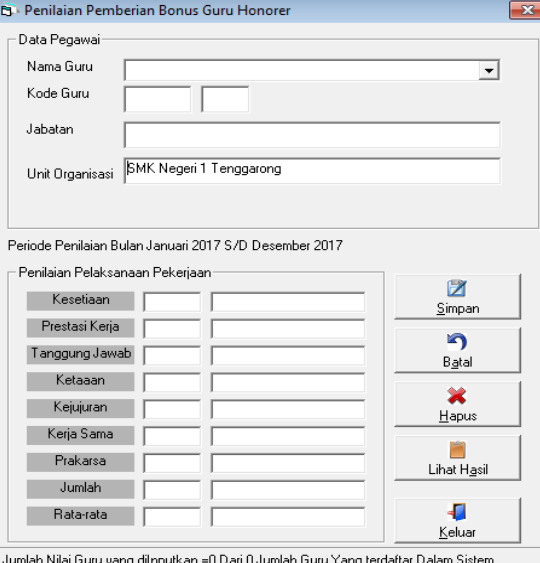

**Gambar 7.** *Form* **Input Penilaian**

**6.** *Form* **untuk menambah data dalam tabel aturan** Pada *form* ini akan di perlihatkan tabel aturan serta data pembelajaran untuk mengetahui cara menghitung dengan cara *Naïve Bayes* dalam menu tersebut memiliki tombl untuk menambahkan tabel aturan, hapus, simpan, dan simulasi perhitungan.

| Data Penteksiaan     |              |   | Exercisen |                         | Prestasi Ketal Tanggung Jawab Ketaatan |                         | Kekean          | Keissane                 | Prakama<br>33            | Hard<br>Ya |
|----------------------|--------------|---|-----------|-------------------------|----------------------------------------|-------------------------|-----------------|--------------------------|--------------------------|------------|
| Keselano             |              | ٠ |           | 80                      | 86                                     | 껖                       | 78              | 78                       |                          |            |
| <b>Prestas Keria</b> |              |   | 100       | <sub>35</sub>           | $\frac{1}{2}$                          | 79                      | 78              | $\overline{\phantom{1}}$ | <b>GG</b>                | Ya         |
|                      |              |   | 100       | bi                      | h                                      | 36                      | χñ              | io.                      | isi                      | Titak      |
| Torogung Jaweb       |              |   | $\infty$  | ×                       | ŵ                                      | ۱ŵ                      | ïΘ              | 54                       | hii                      | Va         |
| Kelasian             |              |   | ba        | he                      | ίŵ                                     | 55                      | iö.             | Эi                       | ΚÜ                       | Tidak      |
|                      |              |   | is.       | ĭΰ                      | ż                                      | Ÿ                       | ä               | 谪                        | 恼                        | Tetak      |
| Kreasen              |              |   | ic.       | $\overline{1}$          | Ħ                                      | $\overline{\omega}$     | 50              | $\overline{a}$           | <sub>(2)</sub>           | Tirtak     |
| KeisSano             |              |   | 'n        | Ιŵ                      | ŵ                                      | Бõ                      | 10              | tŵ                       | tão                      | Va         |
|                      |              |   | ž         | i se                    | ë                                      | 88                      | 98              | ie.                      | 恼                        | V.         |
| Profileroa           |              |   | <b>SO</b> | <b>RB</b>               | m                                      | $\overline{\mathbf{z}}$ | 50              | RO                       | $\overline{\mathcal{N}}$ | Ya         |
| Juraiah              |              |   | 丽         | ż                       | $\frac{80}{75}$                        | ×                       | 80              | isi                      | 798                      | Tetak      |
|                      |              |   | m         | Ħ                       |                                        | Ιŵ                      | $\overline{15}$ | 岸                        | 恼                        | Tatak      |
| Reterate             |              |   | ×         | m                       | ü                                      | m                       | $\overline{u}$  | <b>Inc.</b>              | i95                      | Va         |
| Hank                 |              |   | İπ        | Ϊŵ                      | tiä                                    | 镑                       | ice.            | ś                        | 丽                        | Va         |
|                      | ×            |   | l co      | $\overline{\mathbf{x}}$ | ä                                      | $\overline{12}$         | 100             | EZ                       | 67                       | Ya         |
|                      |              |   | ×а        | <b>SR</b>               | 79                                     | ×                       | 70              | is.                      | <b>RO</b>                | Tidak      |
|                      | $\infty$     |   | tió       | hó                      | Чó                                     | kó                      | Ϊŵ              | TR.                      | tŵ                       | Tetal      |
| Bau                  | Hepos        |   | lss       | 79                      | <b>SO</b>                              | <b>CO</b>               | 26              | <b>CS</b>                | <b>CO</b>                | Tidak      |
|                      |              |   | hiir      | 'nñ                     | 140                                    | ŵ                       | 寅               | 亩                        | 196                      | Tidak      |
|                      |              |   | J5        | <b>i</b> so             | 協                                      | क्रि                    | to              | 35                       | छि                       | Ya         |
| Simpen<br>Kehaw      | 2<br>Sinuted |   |           |                         |                                        |                         |                 |                          |                          |            |

**Gambar 8.** *Form* **Untuk Menambah Tabel Aturan**

# **7.** *Form* **Laporan Guru**

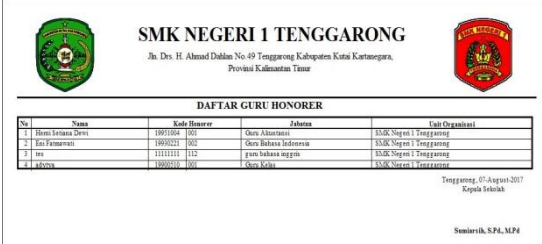

**Gambar 9.** *Form* **laporan daftar guru**

Pada *form* laporan daftar guru untuk mencetak semua hasil data guru yang telah diinputkan kemudian daftar dapat dicetak melalui printer.

### **8.** *Form* **Laporan Hasil Penilaian**

*Form* ini adalah *form* hasil penilaian untuk menentukan guru yang profesional yang telah dinilai oleh kepala sekolah, didalamnya terdapat proses pengaturan *Naïve Bayes*

| Prestasi Keria Tanggang Jawah<br>Kode Ranarez<br>Kesetlaan<br>Ketaatas<br>Keistersa Kerissana<br>Juniok<br><b>Nama</b><br>Prakarsa |            |                  |  |  | <b>HASIL PENILAIAN GURU HONORER</b> |  |  | Periode Penilaiana: Januari 2017 Sampai dengan Desember 2017 |  |
|----------------------------------------------------------------------------------------------------|------------|------------------|--|--|-------------------------------------|--|--|--------------------------------------------------------------|--|
|                                                                                                    | Hasil      | <b>Eats-rata</b> |  |  |                                     |  |  |                                                              |  |
| <b>Remi Sationa Duran</b><br>19951004 1001<br>593<br>16<br>16<br>R<br>82                                                           | Lules      | 10.00            |  |  |                                     |  |  |                                                              |  |
| 19800510 000<br>x<br>₩<br>W<br>58<br>76<br>advers                                                                                  | Lislen     | 3.39             |  |  |                                     |  |  |                                                              |  |
| 3<br>19930221 002<br>535<br>FairFalmanon<br>15<br>₩<br>w                                                                           | asket skol | 3637             |  |  |                                     |  |  |                                                              |  |
| 33<br><b>HINH BE</b><br>35<br>28<br>33<br>35<br>125<br>3                                                                           | dak laks   | 60.00            |  |  |                                     |  |  |                                                              |  |

**Gambar 10.** *Form* **Laporan Hasil Penilaian**

### **6. KESIMPULAN**

Aplikasi komputer sebagai implementasi dari suatu metode untuk menyelesaikan Masalah Penentuan Pemberian Bonus Pada Guru Honorer SMK Negeri 1 Tenggarong menggunakan Metode *Naive Bayes*. Dan dari hasil pengujian maka didapat beberapa kesimpulan sebagai berikut:

- 1. Sistem pendukung keputusan ini dibuat dengan permodelan yang memperhatikan berbagai faktor yang dipakai sebagai kriteria penilaian dan pemberian nilai berdasarkan kriteria yang digunakan.
- 2. Sistem pendukung keputusan ini memiliki kriteriakriteria yang dapat dirubah nilainya sesuai dengan kebutuhan dan kesepakatan.
- 3. Hasil yang diperoleh dari sistem yang terbentuk, akan memberikan alternatif penilaian bagi para pengambil keputusan untuk Menentukan Pemberian Bonus Pada Guru Honorer SMK Negeri 1 Tenggarong.

### **7. SARAN**

Berdasarkan hasil dari pembahasan dan kesimpulan maka didapat saran sebagai berikut:

- 1. Diharapkan aplikasi ini dapat memberikan bantuan dalam menentukan keputusan pemberian bonus terhadap guru honorer.
- 2. Diharapkan aplikasi ini dapat dikembangkan sehingga bisa bersifat dinamis dan inputan kriteriakriteria dan batasan-batasan nilai dapat sesuai dengan keinginan pengguna.

### **8. DAFTAR PUSTAKA**

- Chotimah, Husnul, 2008, *Penelitian tindakan Kelas,* Malang: Bayu Media
- Departemen Pendidikan Nasional, Pusat Bahasa, 2008, *Kamus Besar Bahasa Indonesia,* Indonesia: Gramedia Pustaka Utama.
- Husein, Fakhri, M. 2010. *Sistem Informasi Manajemen*, Yogyakarta : Edisi Revisi
- Hermawan dalam Yusran, 2012. *Sistem Pendukung Keputusan Penerimaan Calon Siswa Baru Pada*

*SMK Pesisir Samboja Menggunakan Metode Naïve Bayes, Samarinda* : Universitas STMIK Widya Cipta Dharma.

- Hermawan, Julius, 2007, *Membangun Decision Support System,* Yogyakarta: Andi
- Iqbal dalam Yusran, 2012. *Sistem Pendukung Keputusan Penerimaan Calon Siswa Baru Pada SMK Pesisir Samboja Menggunakan Metode Naïve Bayes, Samarinda* : Universitas STMIK Widya Cipta Dharma.
- Jogiyanto H. M. 2008, *Sistem Teknologi Informasi* Edisi III, Yogyakarta.
- Kadir, Abdul, 2013. *Pendekatan Secara Visual Dan Interaktif Menggunakan Raptor,* Yogyakarta: Andi
- Kusrini. 2007. *Konsep dan Aplikasi Sistem Pendukung Keputusan*, Yogyakarta : Andi Offset
- Pratama, 2014, *Sistem Informasi dan Implementasinya*, Bandung: Penerbit Informatika.
- Pratiwi, Heny. 2016. *Buku Ajar Sistem Pendukung Keputusan,* Yogyakarta : Deepublish.
- Pressman, Roger. 2010. *Rekayasa Perangkat Lunak*. Yogyakarta: Andi Offset.
- Subari & Yustanto. 2008. *Panduan Lengkap Pemrograman Visual Basic* 6.0. Jakarta : Cerdas Pustaka Publisher.
- Suyanto & Abbas, 2007. *Wajah dan Dinamika Pendidikan Anak Bangsa*, Yogyakarta: Adcita Karya Nusa
- Talib, Haer, 2011, *Panduan Lengkap Microsoft Access 2010,* Jakarta: Elex Media Komputindo